# **Java**

 $a_{12}$  $a_{\rm n}$  $\mathcal{L}^{\mathcal{A}}$  $a_{1n}$  $a_{22}$  $a_{21}$  $a_{2n}$  $A=$  $a_{m}$  $a_{m2}$  $\cdots$ а  $mn$ 

## Многомерные массивы

### Матрицы

Многомерный массив в Java – это по сути массив из массивов.

Матрица – это прямоугольная таблица однотипных элементов.

Матрица – это массив, в котором каждый элемент имеет два индекса (номер строки и номер столбца).

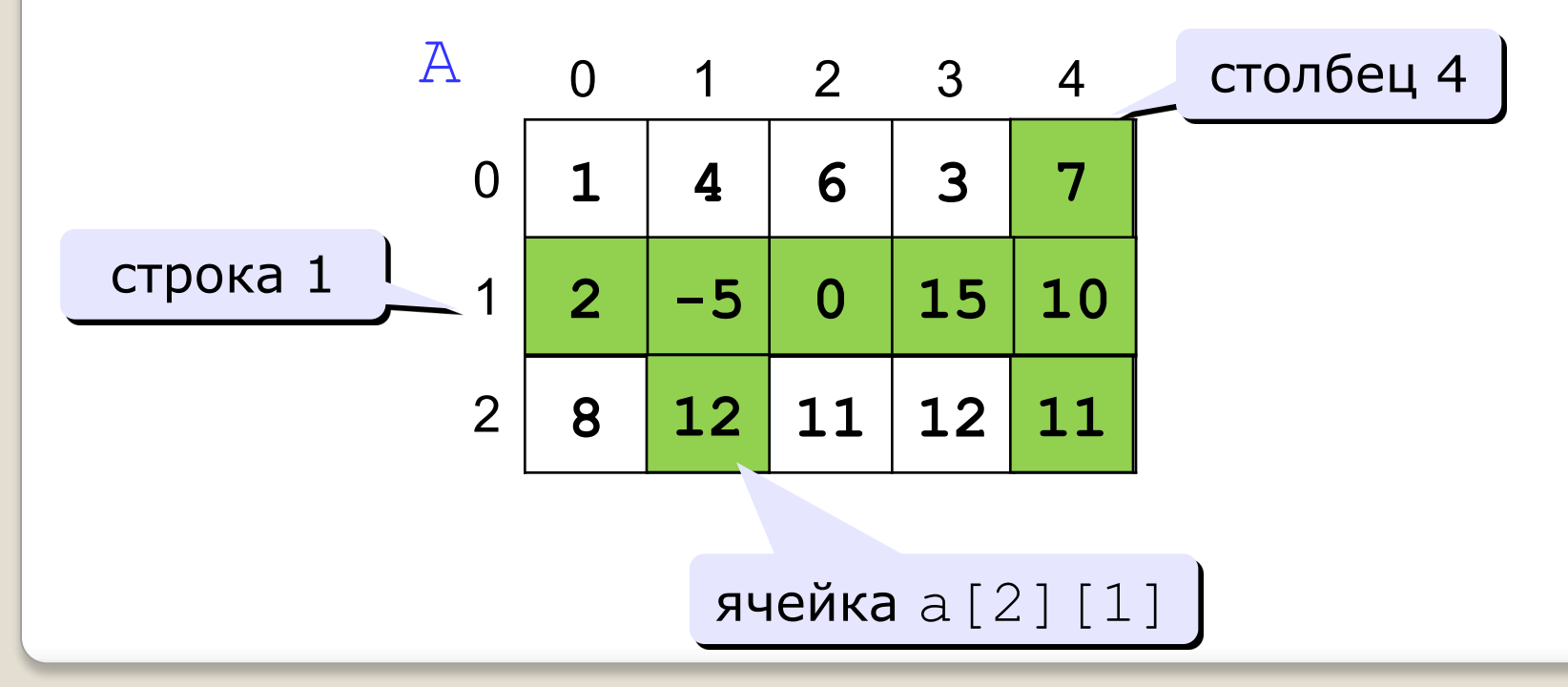

## Многомерные массивы

### Объявление:

int[][] matrixA;  $\texttt{matrixA} = \texttt{new int[2][3]};$ 

 $int[]$  matrixA = new int $[5][8]$ ;

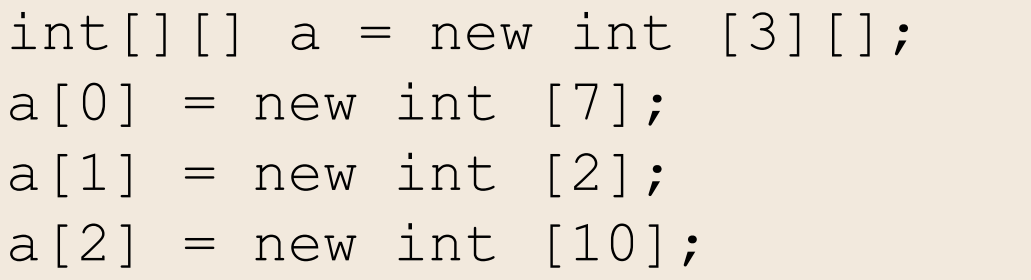

#### Задание размерности в цикле:

```
n = in.nextInt();
int[] a= new int[n][];
for (int i = 0; i < n; i++){
  a[i] = new int [i + 1];
}
```
### Ввод и вывод элементов массива

```
for (int i =0; i < a.length; i++){
  for (int j = 0; j < a[i]. length; j++) {
               a[i][j] = in.nextInt(); }
```
#### Вывод двумерного массива:

}

```
int[][] a = \{ -5, 1, 0 \},
        \{4, 1, 3\},
        \{-6, 2, -1\} };
for (int i = 0; i < a.length; i++) {
  for (int j = 0; j < a[i].length; j++) {
     System.out.print(a[i][j] + "\t");
   } 
  System.out.println(); 
}
```
### Операции с матрицами

Задача 1. Вывести на экран главную диагональ квадратной матрицы из N строк и N столбцов.

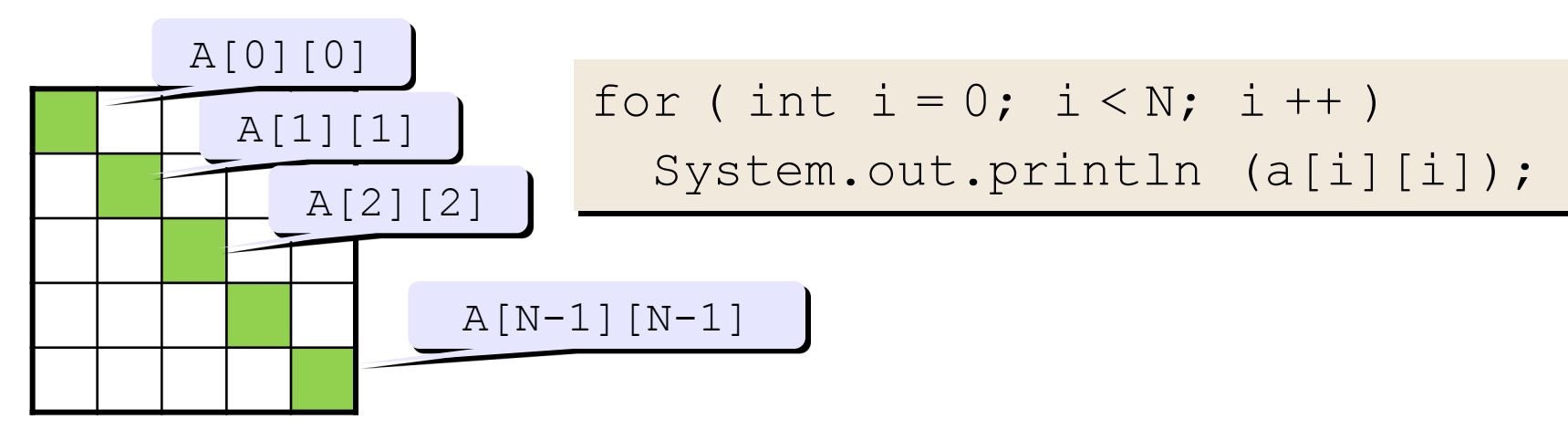

Задача 2. Вывести на экран вторую диагональ.

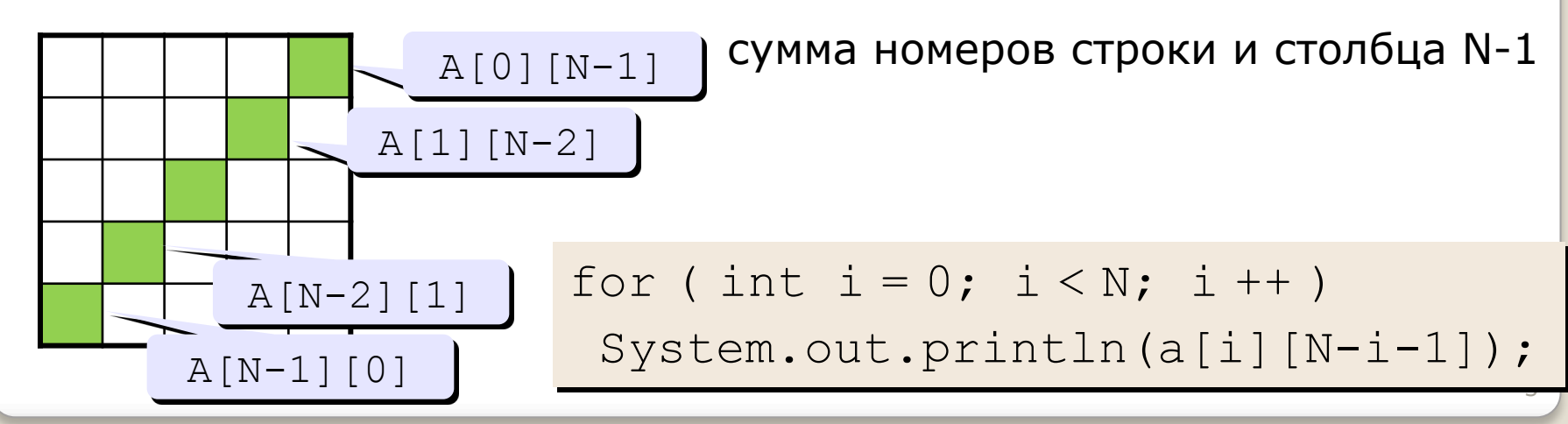

# *Двумерные массивы Действия со строками (столбцами). Транспонирование.*

Задача. Поменять местами 2 строки (столбца) с номерами k1, k2 **A[k1,j]**

**for** (int j = 0; j < m; j++){ temp = a[k1][j]; a[k1][j] = a[k2][j]; a[k2][j] = temp; } **k 1 k 2** 1 2 5 2 1 7 3 1 3 7 5 6 2 7 1 2 3 4 **k 1 k 2 for** (int i = 0; i < m; i++){ temp = a[i][k1]; a[i][k1] = a[i][k2]; a[i][k2] = temp; }

 $\sim$ 

**A[i,k1] A[i,k2]**

**A[k2,j]**

**i**

 $7 \rightarrow 8$ 

#### Задача. Удалить k-ю строку.

**for** (int i = k; i < n-1; i++) **for** (int j = 0; j < m; j++){ a[i][j] = a[i+1][j]; }

**k** 1 2 5 2 1 2 0 9 6 5 7 4 1 3 7 0 6 8 1 3

Задача. Вставка новой строки перед к-ой строкой

**for** (int i = n; i > k; i--) **for** (int j = 0; j < m; j++){ a[i][j] = a[i-1][j]; } **for** (int j = 0; j < m; j++){ a[k-1][j] = b[j]; }

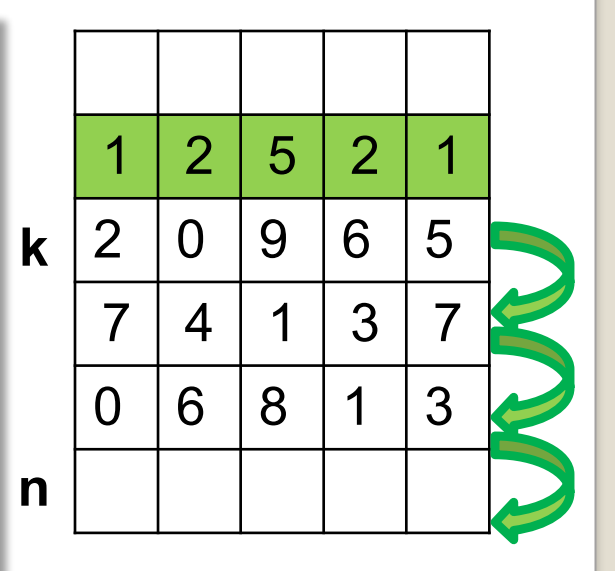

#### Транспонирование - это отображение элементов относительно главной диагонали

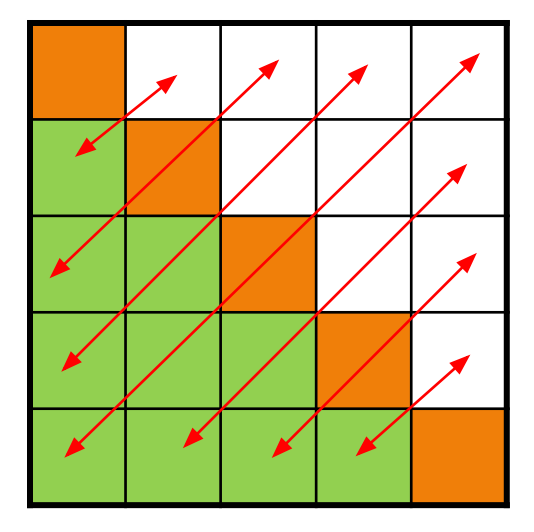

Заполнить многомерный массив следующим образом: обнулить элементы, отмеченные оранжевым цветом фоном, остальные ячейки заполнить единицами, вывести полученный массив на экран.

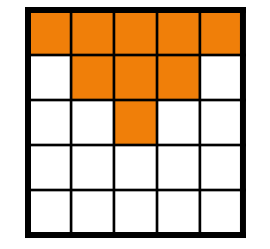

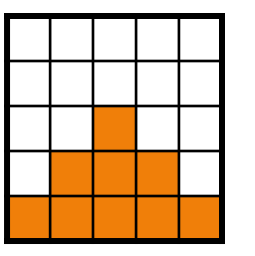

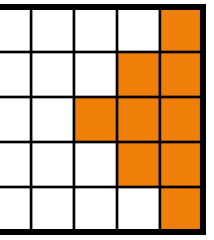

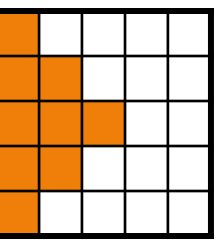

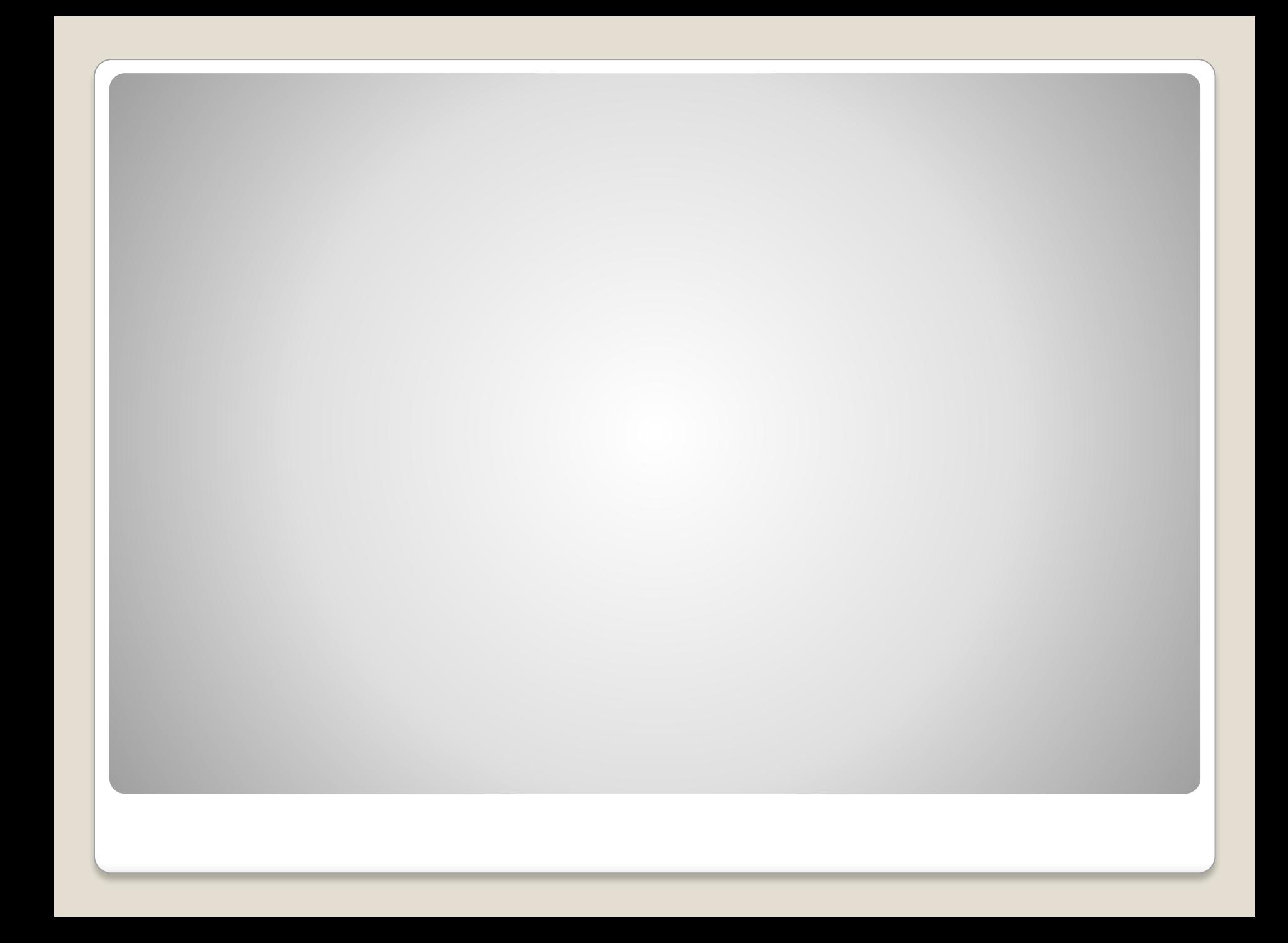